# 世界をむすぶインターネット

## 青 山 享

#### 1. パソコンの根本

パソコンはパーソナル・コンピュータの略,個人で使うコンピュータです.コンピュータと言っ ても、中身のいちばん肝心なところは、記念切手ぐらいの小さな演算装置(Central Processing Unit,略してCPUという)と,記憶装置,そして、その中で動くプログラムです. 装置は堅いも のだからハードウェア(英語で「金物」という意味.略してハード),プログラムは目に見えない 命令だから(軟らかいわけではありませんが語呂をあわせて)ソフトウェア(略してソフト)とも 言います.

しかし,これだけでは人間とパソコンの間に意思の疎通に障害をきたしますから,パソコンと人 間の間をとりもって,人間の命令をパソコンの中に入れ込んだり,パソコンの処理した結果を取り 出したりする装置が必要です.これを読んで字のごとく,入出力装置と言います.キーボード(文 字の鍵盤),マウス(ネズミの形をしたプラスチックのおにぎり),モニタ(テレビで言えばブラウ ン管),プリンタ(印刷機)はその仲間です.それから,これは大事なことですが,パソコンは電 気が切れたら何もかも忘れてしまいます(寝るたびに記憶喪失にかかる人のようなものです).で すから,電気を切ったときにも大切な情報を残しておくための保管場所が必要です.そのために, ハード・ディスク(金属の堅い円板がビュンビュンと回っている)と呼ばれる特別な記憶装置が使 われています.

パソコンはソフトがなければただの箱です.このソフトには,パソコンをともかく動かすための 基本ソフトと,その上にのつかって具体的な作業(文章を書いたり,表を作ったり,図を書いたり する)のためのアプリケーション・ソフトの二つが必要です(アプリケーションというのは,基本 に対する「応用」という意味). 人間にたとえれば, 基本ソフトは心臓を動かしたり, 息をしたり するのを監視している小脳のようなもの.これは人間が生きていく上には最低限どうしても必要な ことですね.ちなみに,Windows95(これは商品名です)という名の基本ソフトが最近は広く普 及しています.アプリケーション・ソフトの方は,文章を書いたり,絵を描いたり,歌を歌ったり と,もっと知的で上等な仕事をつかさどっている大脳のようなものです.ちょうど子供が成長しな がら,新しい能力を身につけていくように,パソコンも,新しいアプリケーション・ソフトをつけ 加えていくことによって、今までできなかったことができるようになります。ですから、パソコン には,ワープロのソフトを入れてやれば文章が書けるし,表計算のソフトを入れてやれば表計算を やってくれると言った具合に,アプリケーション・ソフトの数だけいろいろな使い道があるわけで す.

### 2.インターネットの根っこ

さて,パソコンが普及すればするほど重要性をましてきたのが,たくさんのパソコンをつないで 情報をやりとりするためのネットワークです.パソコンとパソコンの「網の目」ということですね. ネットワークを作ることで,今まで孤立していたパソコンがお互いに情報を交換できるようになっ たのです.もしネットワークがなければ,せっかくパソコンで文章を作ったり,膨大なデータを蓄 積していても,それを別のパソコンでも使うためには,そのたびにデータを人間が入力しなおさな ければなりません.これでは何のためにパソコンを使っているのかわかりませんね.

鹿児島大学のぱあいには,KNITという愛称の学内専用のネットワークがあります(Kagoshima University Network for Information and Telecommunication の略ですが, 網の目を「編む」に ひっかけてニットと読みます. 最近は KNIT よりもさらに高速のネットワークもできました). 今, この教室のパソコンも1台1台が端末としてこのネットワークにつながっているのです. ネットワー クの要所要所には,24時間休み無く動いている(冷蔵庫みたいなやつですね), パソコンをちょっ と上等にしたようなコンピュータが動いています.これをサーバと呼んでいます.サービスを提供 するコンピュータということですね.このサーバのおかげでネットワーク上のさまざま'情報がとど こおりなく流れるようになっているのです. 総合情報処理センターは KNIT の総元締めのようなと ころで,ここを通じて KNIT は鹿児島大学の外にある他のネットワークとつながっています.

このようにして世界中にあるネットワークを近い者同士でつないでいったのがインターネットで す.鹿児島大学のネットワークは九州地区の他のネットワークと結びつき,九州全体のネットワー クは日本の他のネットワークと結びつき,日本全体のネットワークはアメリカなどの海外のネット ワークと結びつくわけです(想像力を働かせてください).国と国を結ぶとインターナシヨナルで すね.ネットワークとネットワークを結ぶとインターネットになります(インターというのは, 「何かと何かのあいだ」という意味です.ワークの方はどっかへ消えてしまいました).

先ほどは,鹿児島大学の例をあげましたが,インターネットを使うことは大学や大企業にいる人 たちだけの特権ではありません.日本各地にインターネット・サービス・プロバイダー(インター ネットの接続サービスを提供する業者という意味)が営業しており,いまでは自宅からでも簡単に 接続できるようになりました.自宅のパソコンをモデムという小さな機械に接続して電話回線につ なぎ,プロバイダーに登録すれば準備完了です.あとはプロバイダーに電話をかけ,そこのサーバ に接続するだけです.電話がつながっている時間だけという制限をのぞけば,インターネットでで きることは何でもできます.

さて,インターネットを使う準備が整ったところで,インターネットで何ができるのかという, 肝心な話に入りましょう.

### 3. 鏡よ、鏡?インターネットでできること

「白雪姫」の悪い女王は魔法の鏡で情報を収集していました.インターネットにつながったパソ

コンは現代の魔法の鏡といってよいでしょう(残念ながら世界で一番美しい女性が誰か教えてくれ るかどうかはわかりませんが).この魔法の鏡にはいろんな使い道があります.ちょうど,電話に も,人と話したり,ファックスを送ったり,飛行機を予約したりできるサービスがあるように,イ ンターネットという情報の流れ道にも,いろいろなサービスがあるのです.

まず,だれもがすぐにできるのは,電子メイルでしょう.パソコンで書いた文章を一瞬にして世 界中の人々に送ることができます.たとえば、私の電子メイルのアドレスはtoru@sci.kagoshimau.ac.jp(日本の教育機関の鹿児島大学の理学部のサーバを使っているトオルという名の人という 意味)ですから、これをあらかじめ知らせておけば、南半球のオーストラリアからでも. 地球の裏 側のブラジルからでも文章を送ってもらえるわけです.

電子メイルの他にも,インターネットの使い道には,情報検索やファイル転送(遠くのコンピュー タにある情報を探し出して,自分のパソコンに取り込む),ネット・ニュース(自分の意見を書き 込んでおいて,不特定多数の人に読んでもらう投書欄),遠隔操作(遠くのコンピュータを自分の パソコンから操作する)とか,それこそいろいろあります.その中でも,今,もっとも注目を集め ているのがWWW(WorldWideWeb,世界中に張り巡らしたクモの巣のような網,ということ. 略してウェッブと呼ぶことにします)です. それはなぜでしょうか.

インターネットの長所は,世界中のコンピュータに蓄えられたさまざまなデータを探し出して, 取り込めるところにあります.しかし,一口にデータといっても,たとえば,ソロモン諸島の人口 (数字)とか,小学生の実習体験記(文章)とか,気象衛星ひまわりが撮った今日の日本の空(画 像)とか,子供が作った音楽作品(音声)とか,太平洋をおよぐ魚(動画)とか,種々様々な形を しています.もし,このようないろいろなデータを,コンピュータの複雑な操作抜きに簡単に取り 込めたらこれほど便利なことはないでしょう.WWWはこの願いを実現してくれます. 早い話が, インターネット上のマルチメディア(さまざまな種類のデータの流れ道)を可能にしたということ です.

インターネットのもう一つの長所は,双方向(英語で言えばインタラクティブinteracitveです) な'性格を持つと言うことです.インターネットで結ばれたすべてのパソコンは,ネットワークの立 場から見ればまったく対等です.ですから,一方的な情報の流れではなく,こちらが必要とする情 報を主体的に選び取ることができます.WWWは,コンピュータに不慣れな人にも使いやすい環 境を提供してくれるので,双方向性というインターネットの長所が最大限に発揮できるわけです. これは,インターネット上で「店」を開いて商売をやったり,生徒を集めて「学校」を開いたりで きるということを意味しています.

ネットワークの中で WWW 形式のデータを集めた場所を WWW のサイト(場所ということ)と いいます.鹿児島大学にももちろんありますし,個人でもプロバイダーのサーバ上に自分のサイト を作ることができます.WWWのサイトでは,データはハイパーテキストという形式でまとめら れています.ハイパーテキストというのは(文字どおりには「とてもスーパーな文章」ということ ですが),簡単に言えば,画面の中に文章が現れるのですが,その文章の中でとくに重要な語句が 電子的なスイッチとなっていて、そこを「押す」ことによって、関連づけられている(リンクを張 る,と言います)別のデータ(文章でも,画像でも,音声でもいいし,別のサイトでもいい)のあ るところに即座に移動できるのです. 現在,日本だけでも10万をこえるサイトがあると言われてい ます.

### 4.インターネットの光と影

パソコンとインターネットの基本を理解していただいたところで,インターネットの普及が社会 にもたらす影響について少し考えてみたいと思います.

この一年間を振り返ってみると,昨年あたりまでの熱気に浮かれたようなブームが一段落しまし たが,その一方で,インターネットの普及は着実に拡大し,それにつれてその社会的な意味が問わ れるようになってきたように思われます. 言い替えれば, インターネットは, 目新しい技術の一つ という段階を脱して,私たちの社会の形を決める,社会を構成する重要な一要素になったと言うこ とです.

インターネットの社会への影響は次の3点にまとめられます.第一に犯罪の場としてのインター ネット,第二にビジネスの機会としてのインターネット,第三に,教育分野でのインターネットの 活用です.

このなかでも犯罪の場としてのインターネットは,マスコミで取り上げられることが多いために, しばしば,インターネットは「無法地帯」であると,その否定的な側面が強調されることがありま す.たしかにインターネット上の犯罪では,犯罪が犯罪として成り立つ根拠が曖昧になったり,犯 罪がおこなわれても犯人の追及が困難だという特徴をもっています.しかしながら,これは,イン ターネットという技術に問題があるというよりは,むしろ,この新しい技術が完全に社会の中に溶 け込んだために,社会が本来もっている負の側面がインターネットにも反映してきたと考えるべき でしょう(比較の対象として郵便や電話を考えることができます.犯罪者たちが郵便や電話を使っ て連絡を取り合っていても,郵便や電話の制度自体を問題とする人はいないはずです).

ビジネスの機会としてインターネットを見る人々が出てきたことも,資本主義社会における技術 のあり方としては当然の帰結と考えられます.ただし,インターネットが,これまでの,ラジオや テレビ,電話やファックスといった,すでにビジネスの手段や場として定着した技術を上回る可能 性をもつのは,インターネットが,(先ほど述べたマルチメディアや双方向'性という特徴を持つこ とに加えて)「放送」や「通信」といったこれまでの技術の枠を飛び越えているからです. 近い将 来「電子決済」の方式が確立すれば,ビジネスの場としてのインターネットの場はさらに強大なも のになるはずです.しかし,他人がやっているからというだけの理由でインターネットに参加しよ うとしても,けっしてうまくはいかないでしょう.これまでと同様に,新しい技術の特性を十分に 見極めたビジネスだけが成功することになります.

さきほど,「無法地帯」というマイナス表現を用いましたが,これは,裏がえせぱ,インターネッ トは個人の自発的な働きによって初めて成り立つ,個人主義的な空間だということにもなります. インターネットによって結ばれた世界とは,単に,現実の「世界」が電子的に結ばれただけではな く,電子的なネットワーク上にしか存在しない「一つの」巨大な「世界」が作られ,現在も膨張し つつあるということを意味します.このような世界をしばしば「サイバー空間」と呼びます.この ような新しい空間のなかで,今までの慣行にしばられない独自のビジネスや社会活動を始めようと する人々もでてきます.ビジネスの場としてのインターネットとは,巨大資本の参入の一方で,こ のような個人の活躍の可能性を含んでいるわけです.

私たちは,21世紀を迎えるにあたって,若い世代のみならず熟年世代も,このようなサイバー空 間とどのように折り合っていくのかを学んでいく必要があります.その意味で,もっとも興味深い のが,教育の場としてのインターネットでしょう.インターネットは,バラバラであった学校と生 徒たちを結びつけ,交流することを可能にしました.「学習」の中にある問いかけと応答というもっ とも本源的な機能を再活性化しただけではなく,これまで不可能であったレベルでの交流を可能と したわけです.インターネットを,単なる情報の収集の手段でも,発信の手段でもなく,「ともに 生き,ともに学び,ともに楽しむ」手段として使うことができたとき初めて私たちはインターネッ トを自分たちのものにしたということができるでしょう.

#### 5. 習うより倣え, 倣ったら慣れよう

ここから先は,百聞は一見にしかずですから,実際にパソコンに手を触れていただきましょう. パソコンの使い方は自転車と同じで,使ってみればすぐ身に付きます.とりあえずは,

マウス ネズミの形をしたプラスチックのおにぎり. ボタンがついている.

- ポインタ画面上にあわられる矢印.マウスを動かすと,それにあわせて画面上を動く. 状況に応じて形が変化することがある.
- メニュー 画面上方に横一列にならんだパソコンに与える命令のグループ.ポインタを置 いてマウスのボタンを押すと開き,いくつもの命令が出てくる.ボタンを押し 続けたまま,その中の命令を一つ選んでからボタンを離すと,その命令が実行 される.
- ボタン画面のあちこちにある命令のボタン.ポインタを置いてクリックすると,その 命令が実行される.マウスのボタンとは別.
- リンク WWW のハイパーテキストのなかにある鍵となることば. そこだけ色が違う からすぐにわかる.ポインタを置いてクリックすると,指定されたページへ移 動したりする.
- クリックする マウスのボタンをカチッと軽く押して離す.
- スクロールする ポインタを使って画面の上や下に隠れている部分を引き出す.

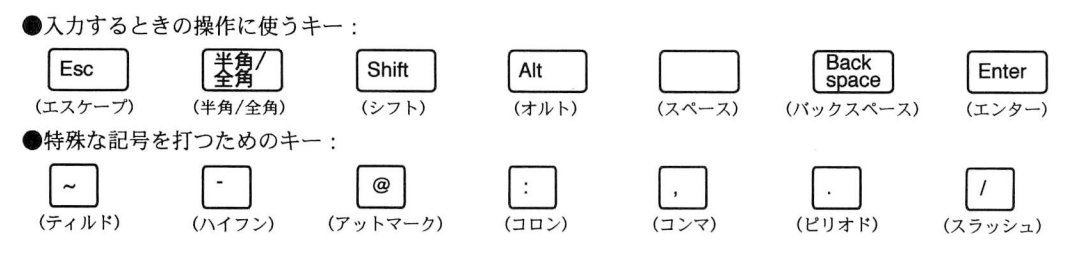

図1 WWW を利用するためにまず覚えておきたいキー(だいたいキーボードの左上から右下へ)

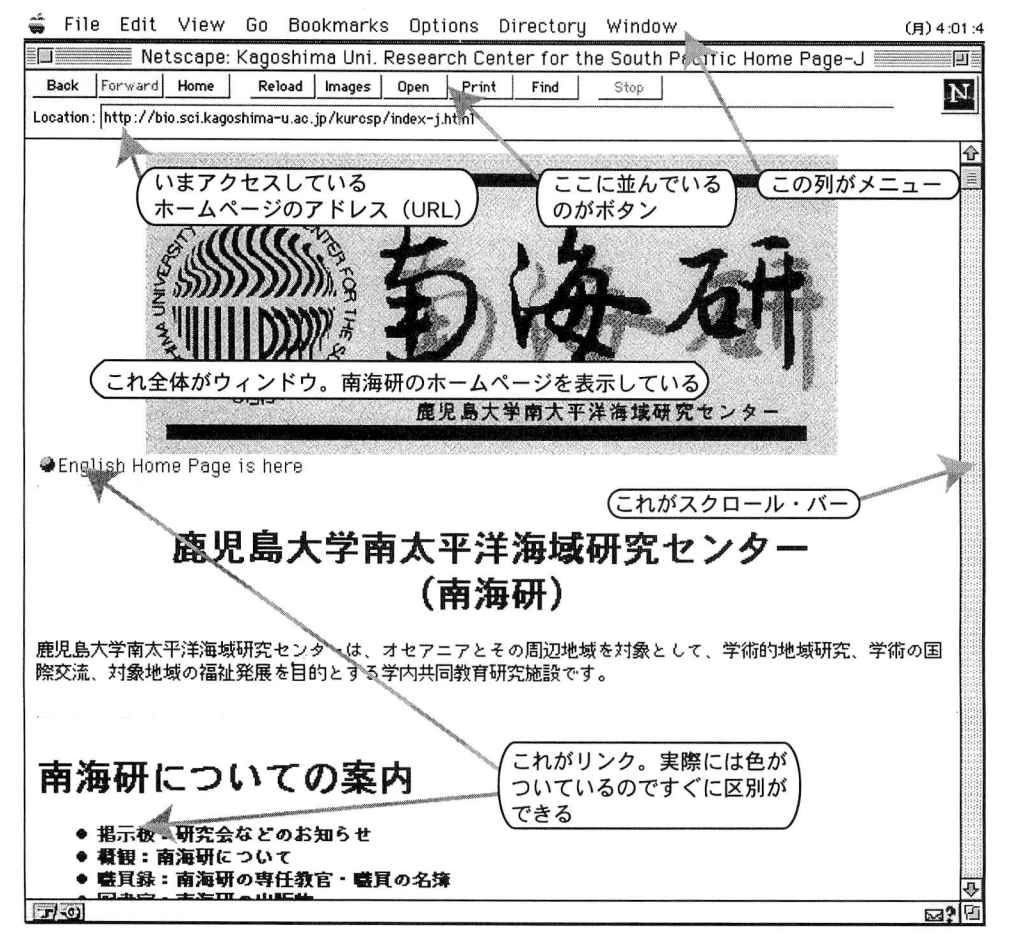

図2WWWを使っているときの画面(実際には,パソコンの機種やソフトによって少し異なる)

という言葉の使い方だけを覚えておけば十分です.キーボードの配置は機種によって微妙にちが いますが、アルファベットと数字の位置は共通しています. それ以外の特殊なキーのうち, WWW を使うためにどうしても覚えておいていただきたいものを図1にあげておきましたから、キーボー

ド上の位置を確認してください.

WWW のサイトをアクセスする (呼び出す) と, 最初に見えてくる部分をホームページといい ます. 野球のホームベースのようなもの. まあ. 本で言えば表紙兼目次です. 図2は, 鹿児島大学 南太平洋海域研究センターのホームページです.先ほどのパソコンの使い方の説明がそのまま使え ることがわかりますね.

ホームページを見るためには、そのページのアドレス(住所)を知らなければなりません.イン ターネットでは、ページのアドレスのことを URLと呼びます (Uniform Resource Locator の略 です「どんな種類の情報でもこれ一つで場所がわかってしまうアドレス」といった意味).最後に, URLの読み方と意味を説明しておきましょう. 例として、この講義で使う実習用ホームページの URL を見てみましょう.

http://bio.sci.kagoshima-u.ac.jp/kurcsp/lecture/openlec9707.html

読み方は「エイチ・ティー・ティー・ピー,コロン,スラッシュ,スラッシュ,ビー・アイ・オー, ドット」(以下略)といった具合です. 「 : 」は「コロン」,「/」は「スラッシュ」, 「.」は「ドット」 と読みます.

最初の記号 http は、URL 先の情報が WWW の情報であることを示しています. 続いて bio が サーバとなっているコンピュータの名前で,bio から jp までを総称してドメイン名といいます(こ れで,世界中でただひとつのコンピュータが特定できる). ドメイン名の中で,最後から二番目の 記号はそのコンピュータが所属する組織の種類、一番最後の記号は国を示しています. いくつかの 例を挙げておきます.

組織の種類

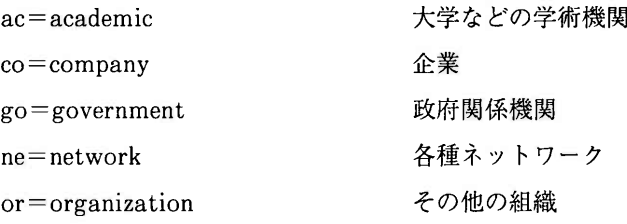

国名

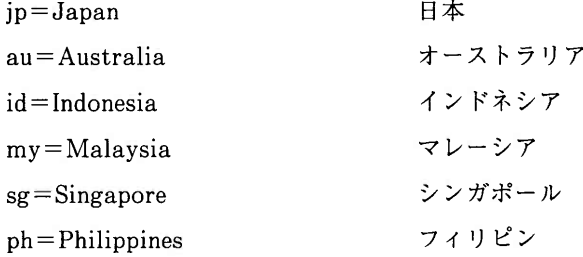

南太平洋への誘い

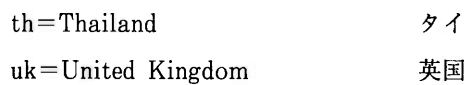

アメリカの場合は例外的に国名がつきません. 組織の区分も少しちがいます.

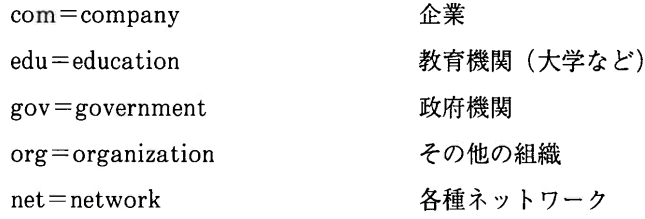

ドメイン名に続くスラッシュの後はディレクトリ名(コンピュータの記憶装置内部の階層のこと), 最後の index.html はファイル名(コンピュータの記憶装置にはいっているホームページの本来の 名称. しばしば省略される)を示しています.

それでは、ネットスケープ (WWWを使うためのアプリケーション・ソフトのひとつ. 商品名 です)を実際に使って、いよいよインターネットの大海原に船出しましょう. 準備した実習用のホー ムページから出発してください. よい航海を.

■実習用ホームページにリンクされているサイト

## 地域

```
鹿児島県中核情報センターネットワーク
```
http://chukakunet.pref.kagoshima.jp/

## 教育

鹿児島大学

http://www.kagoshima-u.ac.jp/index.html

鹿児島大学附属小学校

http://www-cn.edu.kagoshima-u.ac.jp/fusyo/fusyo.html

学研サイエンスキッズ

http://kids.gakken.co.jp/

教育実践研究指導センター(鹿児島大学)

http://www-cn.edu.kagoshima-u.ac.jp/index.html

高知大学気象情報

http://weather.is.kochi-u.ac.jp/

こねっと・ワールド

http://wnnserv.wnn.or.jp/wnn-s/index.html

在ジャカルタ日本人学校

http://www.cbn.net.id/commerce/jjs/

198

鷹巣中学校(鹿児島県出水群東町立)

http://www-cn.edu.kagoshima-u.ac.jp/Tjhs/

日本人学校プロジェクト

http://www.ak.cradle.titech.ac.jp/ngp/

平野小学校(滋賀県大津市)

http://www.hirano-es.otsu.shiga.jp/index.html

# 博物館 ・美術館

東京国立近代美術館

http://www.momat.go.jp/index-jpn.html

福井県立博物館

http://www.pref.fukui.jp/Dinosaur-fukui/index.html

## 黎明館

http://reimeikan.pref.kagoshima.jp/index.html

# ビジネス

```
GUILD JAPAN (ギルド・ジャパン)
```
http://mcagate.mca.or.jp/~guild/

JustNet (ジャスト・ネット)

http://www.justnet.or.jp/

# 報道

朝日新聞

http://www.asahi.com/

日経新聞

http://www.nikkei.co.jp/index.html

## 立花隆 「同時代を撃つ」

http://www.iijnet.or.jp/kodansha/wgendai/

# 旅行

```
地球の歩き方
```
http://plaza.globe.or.jp/gio/

```
ASIA TRAVEL (アジア・トラベル)
```
http://asiatravel.com/index.html

## 情報提供

```
税金相談(国税庁)
```

```
http://www.netspace.or.jp/~taxanser/
```
就職情報(鹿児島大学)

```
 http://c2010.kuas.kagoshima-u.ac.jp/
```
金融情報(日本銀行)

http://www.boj.go.jp/

# その他のサービス

Internet Hospital Japan (インターネット・ホスピタル・ジャパン)

http://www.dolphin.co.jp/hpr/artpia/IHJ/IHJHOME.HTM

英和辞書

http://www.ke3.ecs.toyama-u.ac.jp/~ohgiya/dic/

## 三和銀行

http://www.sanwabank.co.jp/menu j.html

「直子の代筆」

http://www.teglet.co.jp/naoko/

郵便番号案内

http://www.mpt.go.jp/POSTCODE/code.html

インターネット

```
ネチケット (インターネットの使い方)
```
http://www.edu.ipa.go.jp/mirrors/togane-ghs/netiquette/index-j.html #link3

# 検索

 $\text{goo}(\check{\mathcal{I}})$ 

http://www.goo.ne.jp/

```
Yahoo! JAPAN (ヤフー・ジャパン)
```
http://www.yahoo.co.jp/

# ■南太平洋に関連する主な WWW のサイト

Pacific Islands Internet Resources (太平洋地域の総合情報)

http://www2.hawaii.edu/usr-cgi/ssis/~ogden/piir/index.html

The University Of The South Pacific (南太平洋大学のホームページ)

http://www.usp.ac.fj/

Fiji Online Home Page (フィジー共和国)

http://www.fiji-online.com/

Internet Guide to the Marshall Islands (マーシャル諸島共和国)

http://www.clark.net/pub/rmiemb/

Micronesia Zone! (ミクロネシア連邦)

http://darkwing.uoregon.edu/~robertsr/micro.htm

Samoa-Menu (サ モ ア)

http://www.samoa.co.uk/samoa.html

Tonga Online (トンガ王国)

http://www.tongaonline.com/

Papua New Guinea–WWW Virtual Library (パプアニューギニア)

http://coombs.anu.edu.au/SpecialProj/PNG/WWWVL-PNG.html

Welcome Vanuatu Online (バヌアツ共和国)

http://www.vanuatu.net.vu/

### 参 考 文 献

(インターネットの世界は刻々と変化しています.ここでは基本を押さえる本だけをあげました) エド・クロル『インターネットユーザーズガイド』(改訂版)オーム社, 1995 古瀬幸広,廣瀬克哉『インターネットが変える世界』(岩波新書432)岩波書店, 1996 村井 純『インターネット』(岩波新書416)岩波書店, 1995 T. ラクウェイほか『Internet ビギナーズガイド』トッパン, 1993